## Bases de Données Relationnelles TP1 : Exercices de sélection et de vérifications de contraintes en SQL

La base de données du TP1 est constituée de 6 tables. Ces tables sont accessibles en lecture pour tous (SELECT). Vous pouvez accéder directement à cette base de donnée en tant que utilisateur test1 avec le mdp test1) :

```
psql -h dbms.polytech.unice.fr -U test1
Password for user test1:
....
psql (9.5.9, server 9.5.14)
SSL connection (protocol: TLSv1.2, cipher: ECDHE-RSA-AES256-GCM-SHA384, bits: 256, compression: off)
Type "help" for help.
test1=>
test1=> \c tp1
psql (9.5.9, server 9.5.14)
SSL connection (protocol: TLSv1.2, cipher: ECDHE-RSA-AES256-GCM-SHA384, bits: 256, compression: off)
You are now connected to database "tp1" as user "test1".
tp1 = \lambda dList of relations
Schema | Name | Type | Owner
--------+---------+-------+--------
public | classe | table | rueher
public | enr | table | rueher
public | marque | table | rueher
public | pays | table | rueher
public | societe | table | rueher
public | vente | table | rueher
(6 rows)
........
tp1 = \{d \text{ marque}\}Table "public.marque"
Column | Type | Modifiers
--------+-----------------------+-----------
 id | integer | not null
nom | character varying(30) | not null
 classe | integer | not null
 pays | character(2) | not null
 prop | integer | not null
```

```
........
```
## 1 interrogations

Poser les questions suivantes (dans les réponses, les marques devront être identifiées par leur nom, classe et pays; et les sociétés devront être identifiées par leur nom et pays) :

- 1. Les marques (avec nom/classe/pays), classées par pays puis par classe.
- 2. Les marques de chaque propriétaire (ne pas sortir les sociétés sans marques).
- 3. Les sociétés qui ne possèdent aucune marque.
- 4. Les marques vendues avant leur enregistrement(ce qui est incorrect!).
- 5. Les marques non enregistrées, classées par pays.
- 6. Les propriétaires avec leur nombre de marques.
- 7. Les marques homonymes (même nom et même classe) dans des pays différents et avec des propriétaires différents.
- 8. Les propriétaires dont les marques déposées (i.e., qui sont dans la table marque) ne sont pas toutes enregistrées.
- 9. Les propriétaires dont les marques (i.e., qui sont dans la table marque) sont toutes enregistrées.
- 10. Dans chacune des classes, le/les propriétaires ayant le plus grand nombre de marque dans cette classe.

## 2 Contraintes

Vérifier les contraintes suivantes (donnez les marques qui violent éventuellement chacune des contraintes)

- 1. Le pays d'une marque est le même que le pays où elle est enregistrée
- 2. Le vendeur d'une marque est soit le déposant (et c'est la première vente de cette marque) , soit l'acquéreur de la vente précédente.
- 3. Le pays d'une marque est le même que celui de son propriétaire.

## 3 Annexe : Description des tables

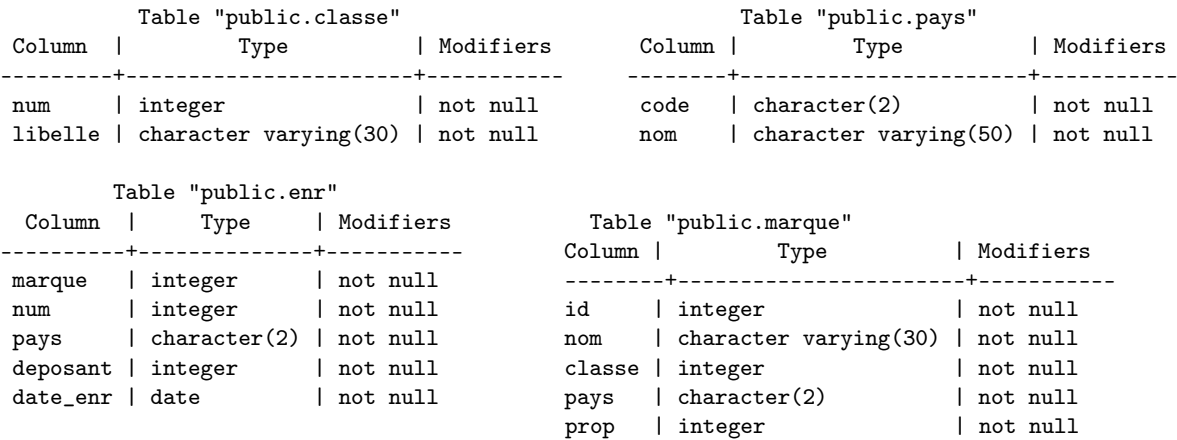

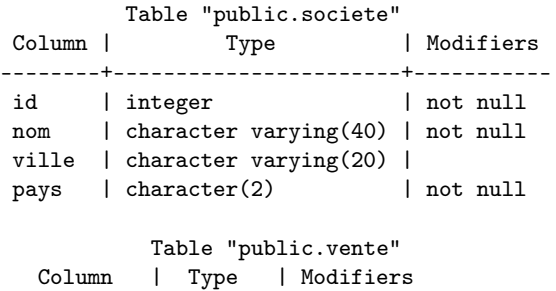

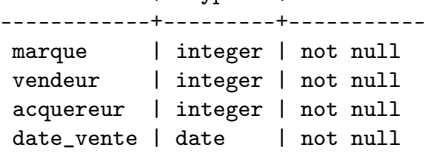